#### Inferences for Ratios of Normal Means

(mratios package)

G. Dilba, F. Schaarschmidt, L. A. Hothorn

Institute of Biostatistics, University of Hannover

# 1. Motivating Example

Multi-dose experiment including a positive control and placebo (Bauer et al., 1998)

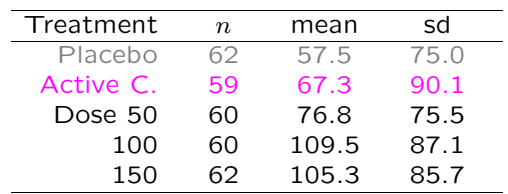

UseR! Conference

Wien, 15 June 2006

Difference:  $H_{0i}$ :  $\mu_i - \mu_0 \le \delta_i$ **Ratio:**  $H_{0i}: \mu_i/\mu_0 \leq \psi_i$ 

1

### Merits of the ratio view:

• Easy to specify and interpret thresholds

• More powerful in some one-sided tests

• Comparability across different endpoints

Inferences regarding ratios appear in a variety of problems:

- Tests for non-inferiority (or superiority)
- Calibration
- Relative potency estimation

# 2. Two-Sample Ratio Problems

 $Y_{1j} \sim \mathcal{N}(\mu_1, \sigma_1^2), \quad Y_{2j} \sim \mathcal{N}(\mu_2, \sigma_2^2), \quad \gamma = \mu_2/\mu_1$ 

- Homogeneous Variances
	- Test
	- Confidence Interval for  $\gamma$  (Fieller, 1954)
- Heterogeneous
	- Test (Tamhane and Logan, 2004)
	- CI (Plug-in)

## 3. Simultaneous Inferences: One-way Layout

$$
Y_{ij} \sim \mathcal{N}(\mu_i, \sigma^2), \quad i = 1, \dots, k; \ j = 1, \dots, n_i
$$
  

$$
\gamma_{\ell} = \frac{c'_{\ell}\mu}{d'_{\ell}\mu}, \quad \ell = 1, \dots, r
$$

Distr.: Multivariate t with  $df = \sum_{1}^{k} n_i - k$  and  $Corr = R(\gamma)$ 

• Multiple Tests:  $H_{0\ell}$ :  $\gamma_{\ell} \leq \psi_{\ell}$  versus  $H_{1\ell}$ :  $\gamma_{\ell} > \psi_{\ell}, \quad \ell = 1, \ldots, r$ 

Contrasts: User-defined, Dunnett, Tukey, Sequence, etc.

• Simultaneous CI:

Contrasts: User-defined, Dunnett, Tukey, Sequence, etc. Methods: Unadjusted, Bonferroni, Sidak, plug-in

# 5

### 4. General Linear Model

- Calibration:  $Y = \beta_0 + \beta_1 x + \epsilon, \ \gamma = \frac{y_0 \beta_0}{\beta_1}$
- Multiple Assays (Jensen, 1989)
	- Parallel line assay

 $Y_{ij} = \alpha_i + \beta X_{ij} + \epsilon_{ij}, \quad i = 0, 1, \dots, m; \; j = 1, \dots, n_i$ Parameters:  $\gamma_i = \alpha_i/\alpha_0, \quad i = 1, \ldots, m$ 

– Slope ratio assay

 $Y_{ij} = \alpha + \beta_i X_{ij} + \epsilon_{ij}, \quad i = 0, 1, \ldots, m; \; j = 1, \ldots, n_i$ Parameters:  $\gamma_i = \beta_i/\beta_0, \quad i = 1, \ldots, m$ 

## Simultaneous CI:

$$
\gamma_{\ell} = \frac{c'_{\ell}\eta}{d'_{\ell}\eta} : \quad \left(\frac{-B_{\ell} - \sqrt{B_{\ell}^2 - 4A_{\ell}C_{\ell}}}{2A_{\ell}}, \frac{-B_{\ell} + \sqrt{B_{\ell}^2 - 4A_{\ell}C_{\ell}}}{2A_{\ell}}\right), \quad \ell = 1, 2, ..., r
$$
\nwhere\n
$$
\eta = \text{Vector of regression coeff. or means}
$$
\n
$$
A_{\ell} = (d'_{\ell}\hat{\eta})^2 - q^2 S^2 d'_{\ell} M d_{\ell}
$$
\n
$$
B_{\ell} = -2 \left[ (c'_{\ell}\hat{\eta})(d'_{\ell}\hat{\eta}) - q^2 S^2 c'_{\ell} M d_{\ell} \right]
$$
\n
$$
C_{\ell} = (c'_{\ell}\hat{\eta})^2 - q^2 S^2 c'_{\ell} M c_{\ell}
$$
\n
$$
M = (X'X)^{-1}
$$
\nand\n
$$
q = \begin{cases}\nt_{1-\frac{\alpha}{2}}(\nu) & , \text{ unadjusted} \\
t_{1-\frac{\alpha}{2}}(\nu) & , \text{ Boole's inequality} \\
c'_{1-\alpha}(R(\hat{\eta})) & , \text{ plug-in}\n\end{cases}
$$

(Dilba et al., 2006)

4

# 5. Sample size calculation: Many-to-One

- Tests for non-inferiority (or superiority)
- Sample size at LFC

The **mratios** package is available at

http://www.bioinf.uni-hannover.de/software/

### **References**

8

- Bauer, P., Röhmel, J., Maurer, W. and Hothorn, L.A. (1998). Testing strategies in multidose experiments including active control. Statistics in Medicine 17, 2133-2146.
- Dilba, G., Bretz, F. and Guiard, V. (2006). Simultaneous confidence sets and confidence intervals for multiple ratios. Journal of Statistical Planning and Inference 136, 2640- 2658.
- Fieller, E.C. (1954). Some problems in interval estimation. Journal of the Royal Statistical Society. Ser. B 16, 175-185.
- Jensen, D.R. (1989). Joint confidence sets in multiple dilution assays. Biometrical Journal 31 (7), 841-853.
- Tamhane, A.C. and Logan, B.R. (2004). Finding the maximum safe dose level for heteroscedastic data. Journal of Biopharmaceutical Statistics 14, 843–856.